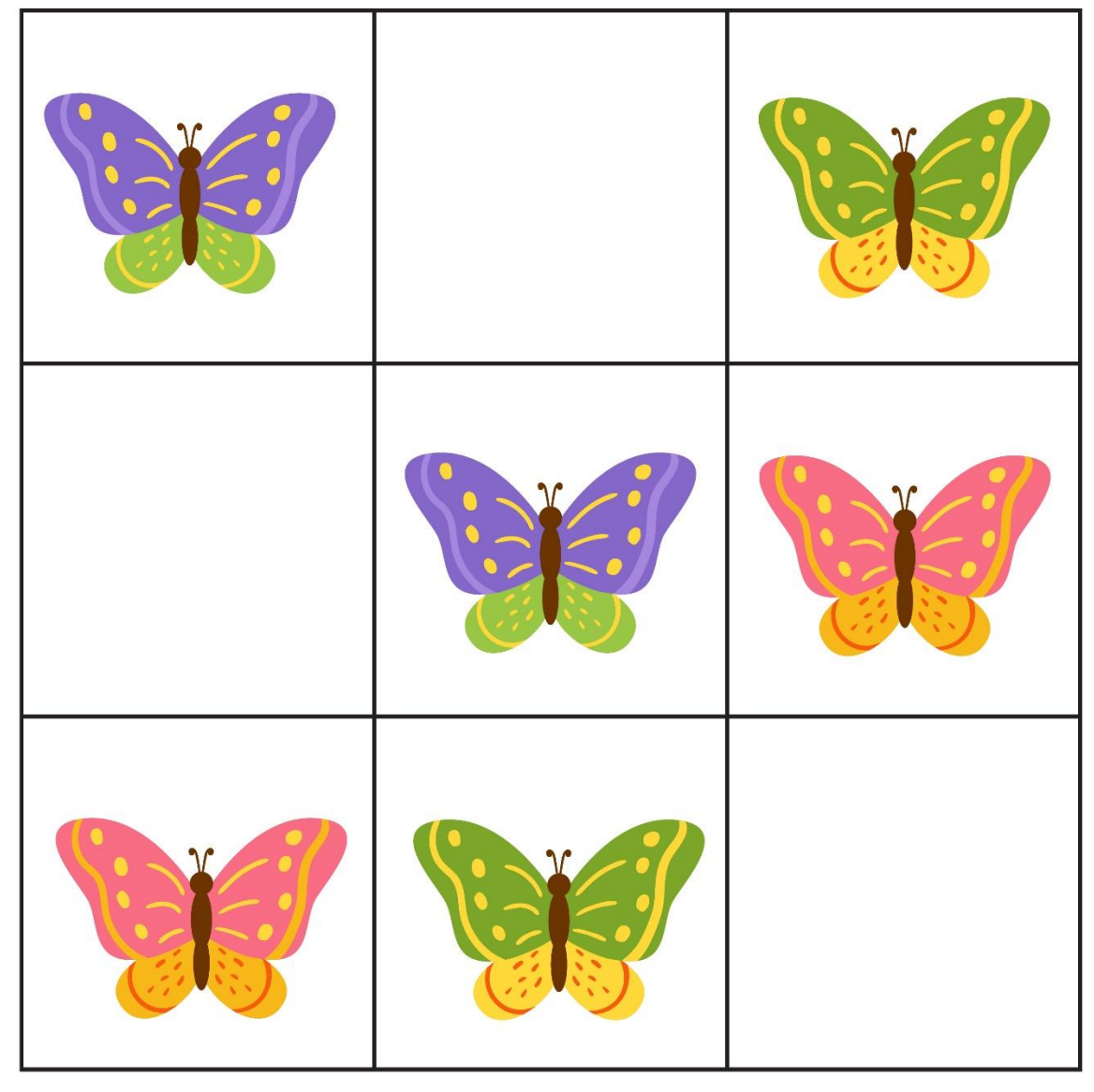

Actividades **Infantil** y Primaria

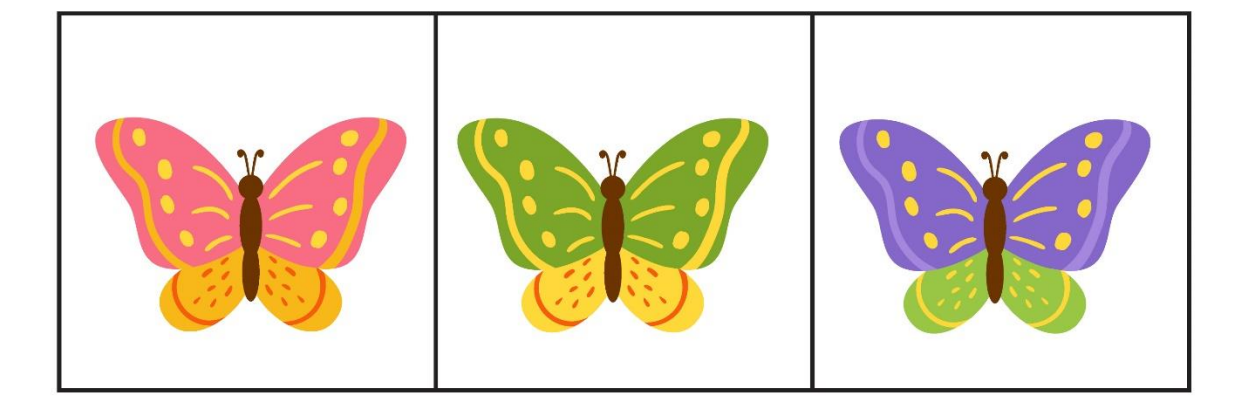

 $\infty$ 

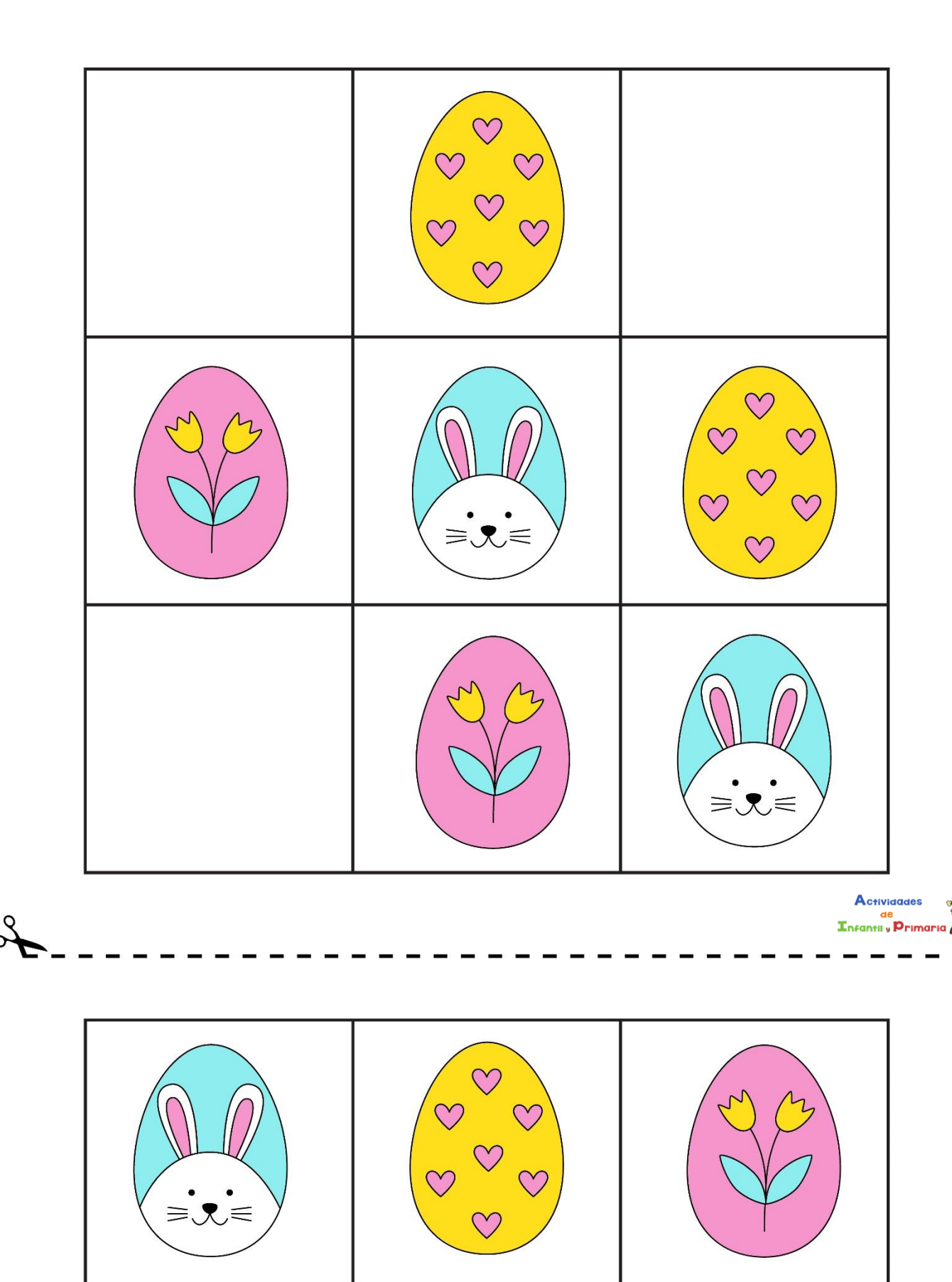

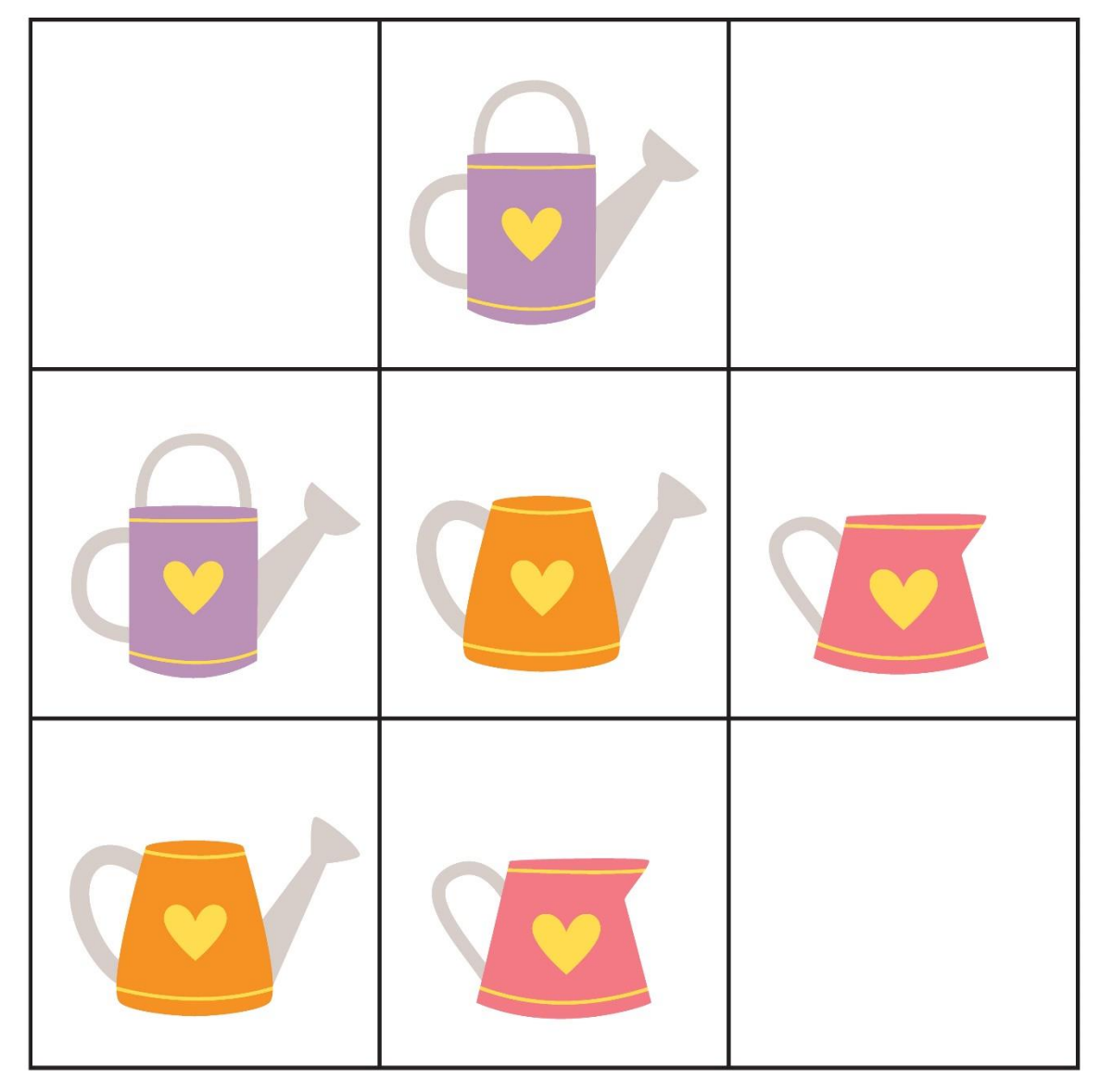

Actividades ae<br>Infantii y Primario

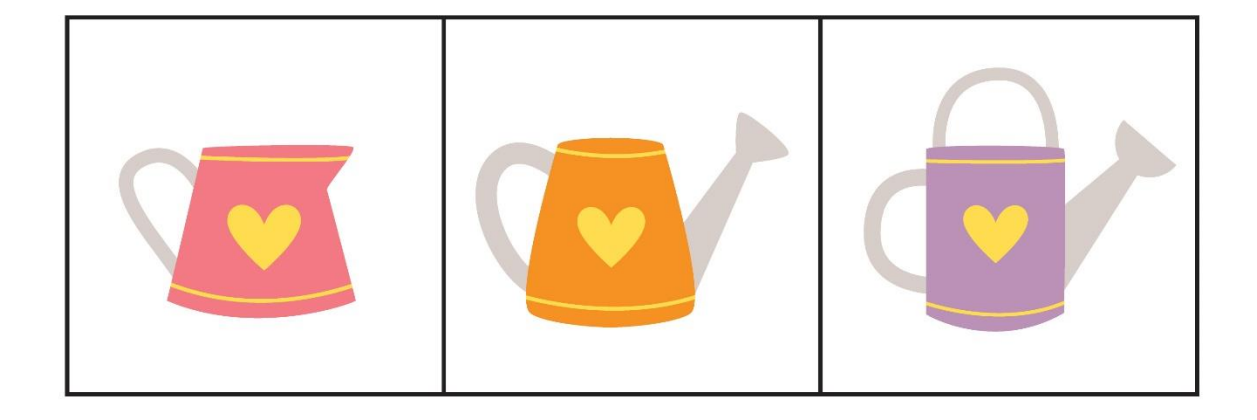

 $\infty$ 

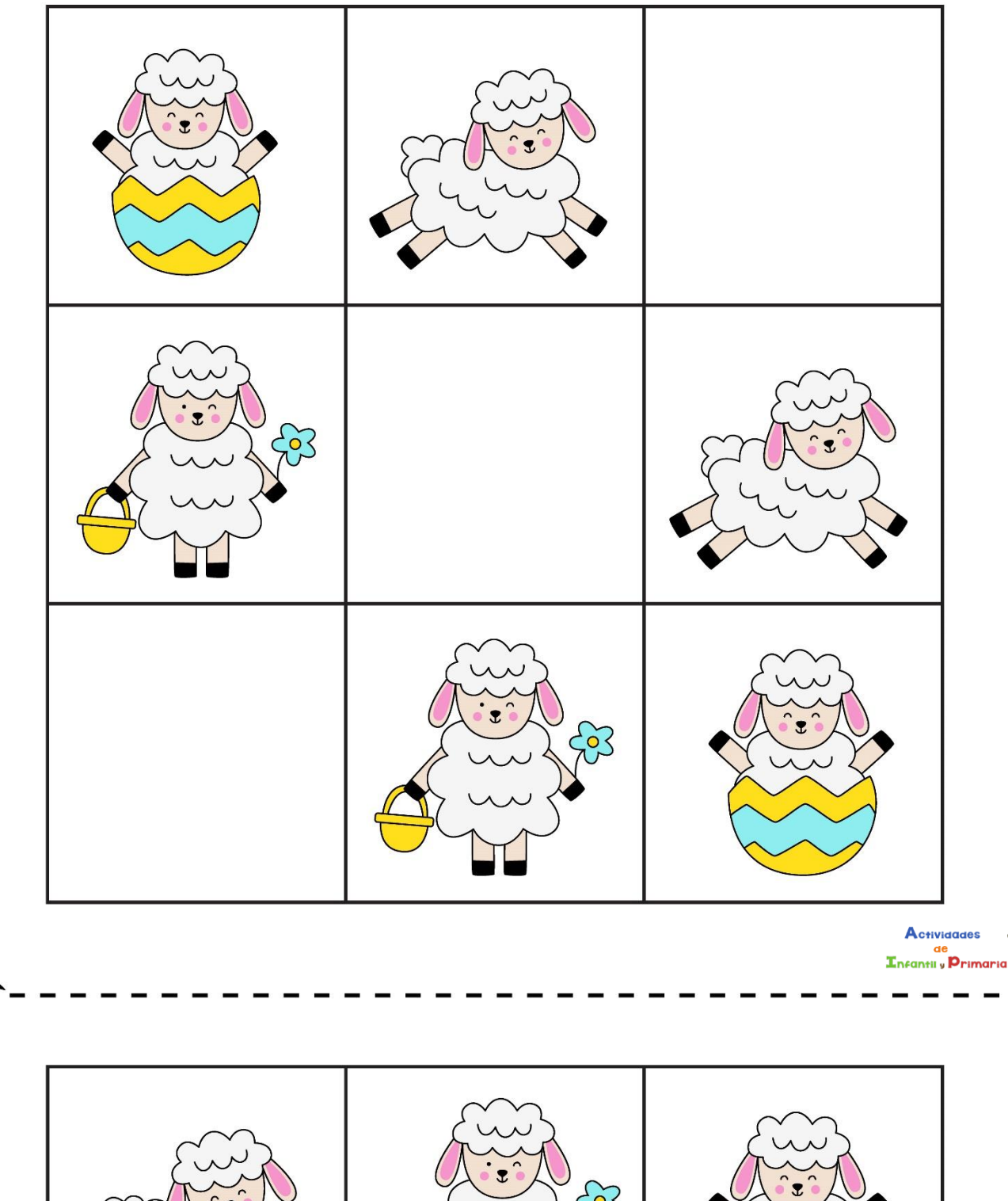

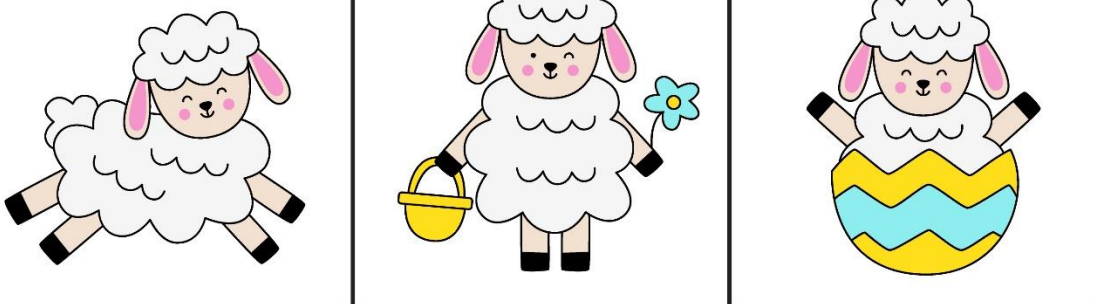

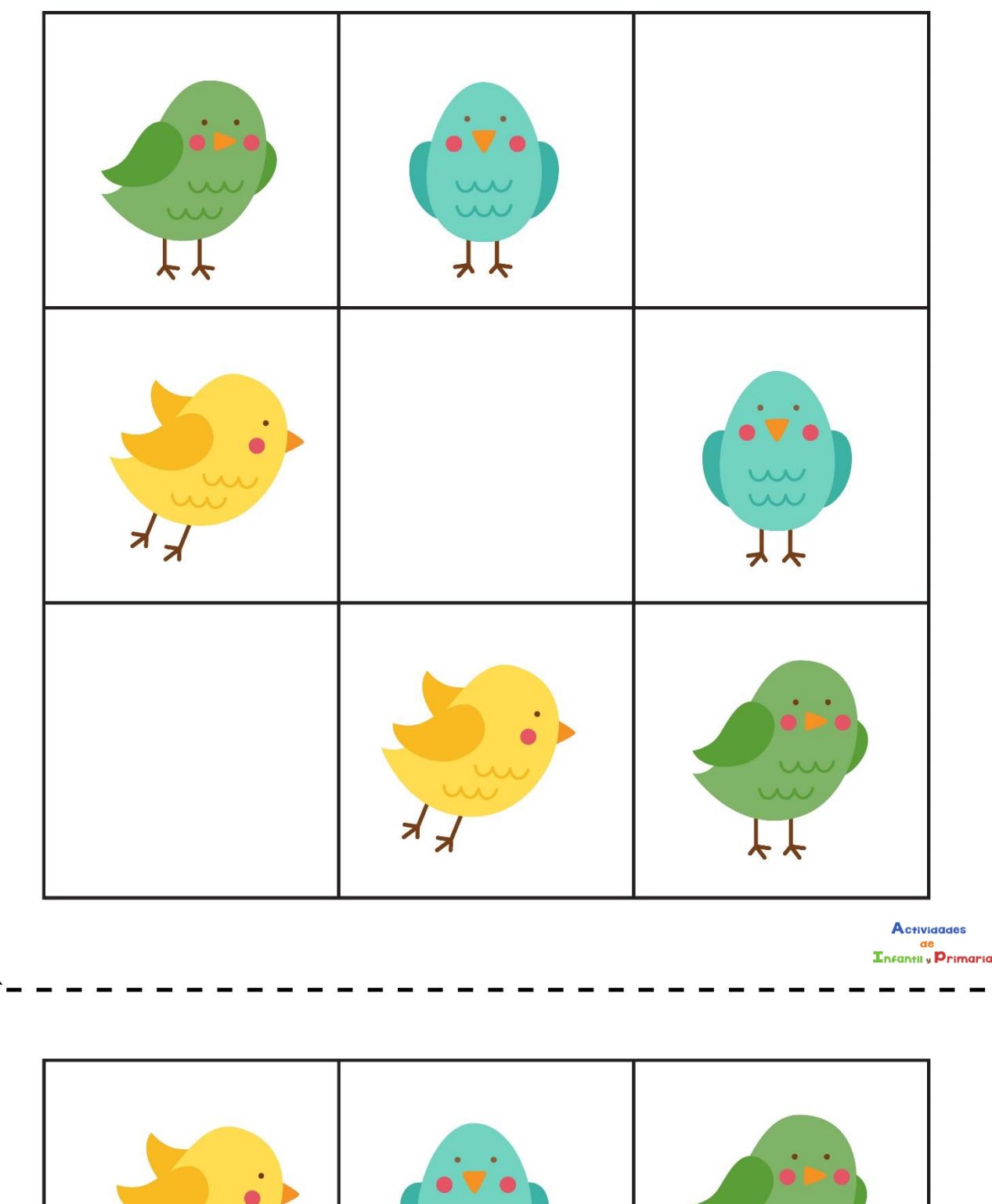

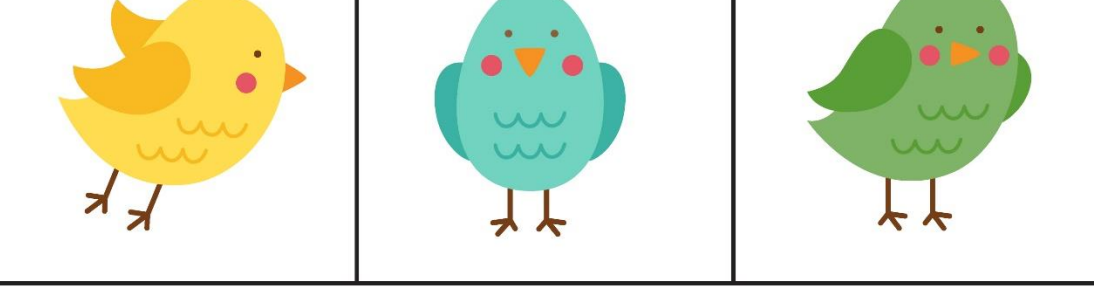

 $\infty$ 

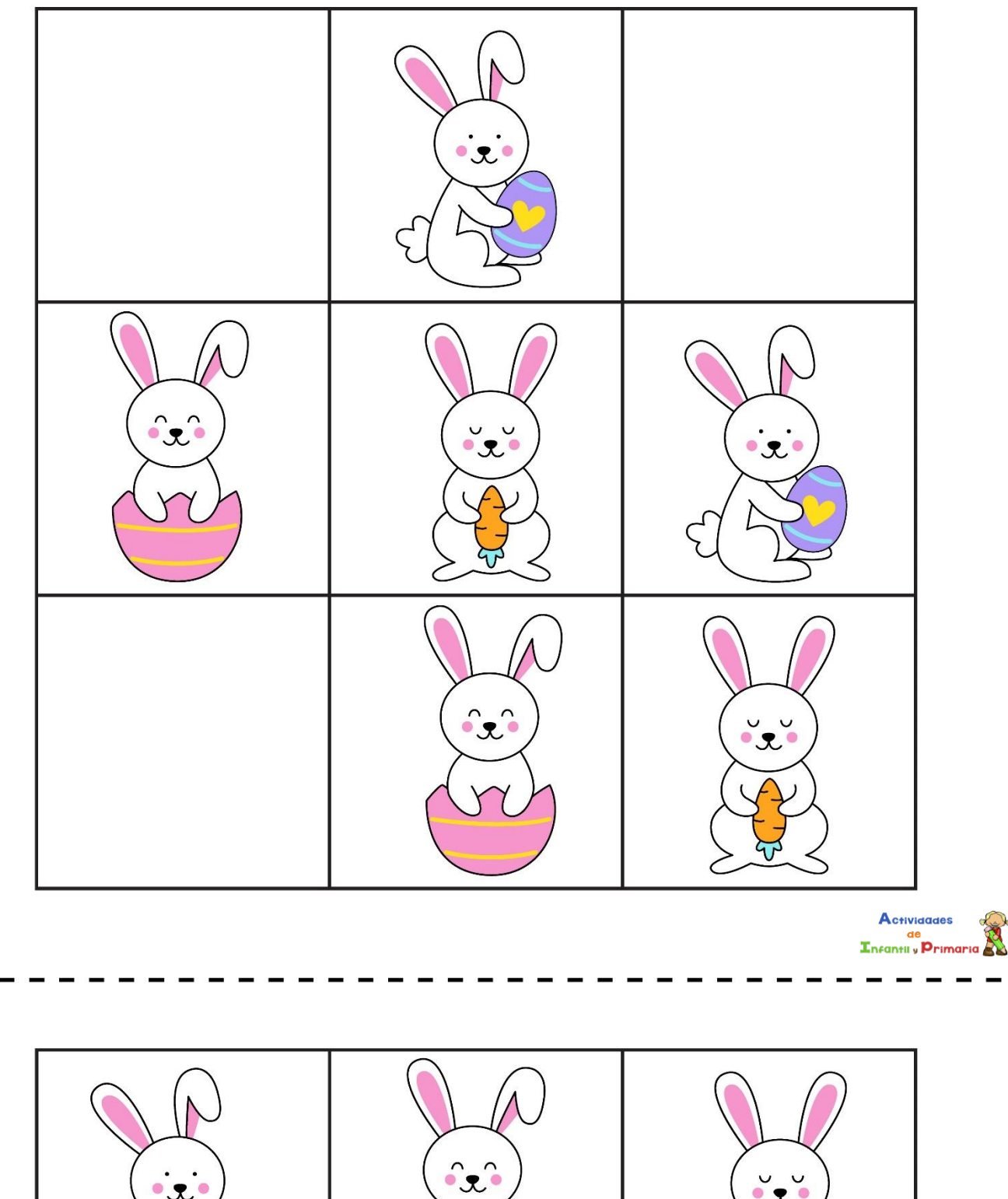

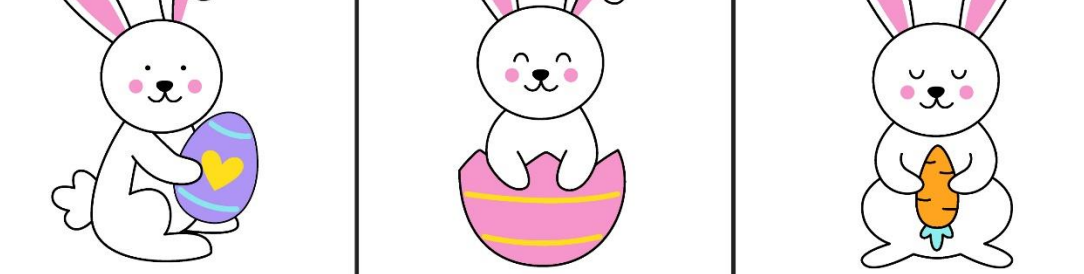